Great Lakes Oracle Conference

# Oracle Analytics Cloud for the Finance Analyst

Tim German, Qubix

MAY 16 & 17, 2018

#### CLEVELAND PUBLIC AUDITORIUM, CLEVELAND, OHIO

WWW.NEOOUG.ORG/GLOC

#### Agenda

- What is OAC?
- Understand how to build Essbase Cloud cubes from unstructured data in Excel
- Learn the capabilities of the Excel Cube Designer plug-in to build / refine Essbase Cloud models
- Learn how to connect Data Visualization to Essbase Cloud
- Learn how to add more meaningful visualizations than are possible in Excel via Data Visualization
- Understand why these new capabilities are valuable for performance of daily work
- Q&A

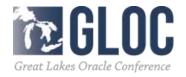

#### Presenter

• Tim German 🏟 ORACLE

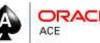

- 20 years experience with Essbase and Oracle EPM / BI
- Oracle ACE since 2015
- www.cubecoder.com
- @CubeCoderDotCom
- https://community.oracle.com/ people/TimG

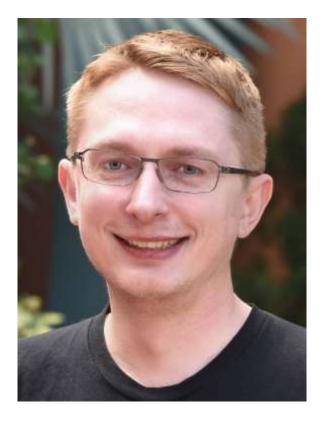

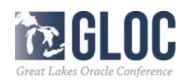

- Oracle Analytics Cloud
- Released March 17<sup>th</sup> 2017
- Multiple versions
- All contain...
  - –Essbase Cloud (aka EssCS)
  - -Data Visualization
  - -Synopsis Mobile App

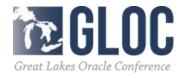

- Still the "core" Essbase engine
- New interfaces
- New pricing / licensing model
- New capabilities
  - -Sandboxing / Scenario management
  - -Smart View prompts

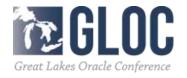

- Optionally...
  - -Big Data Cloud Service
  - -Oracle Business Intelligence (OBI)
- Oracle say...

"a single platform that empowers your entire organization to ask any question of any data in any environment on any device."

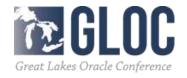

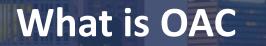

# For Finance Analysts -Essbase is key! -Reporting in Excel -But also Data Visualization

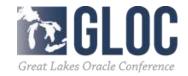

## • What is Essbase?

- World's Greatest OLAP (On-Line Analytical Processing) Database
- Multidimensional
- Aggregation and Calculation
- Facilitates Modeling

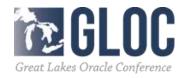

### Multidimensionality

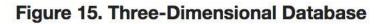

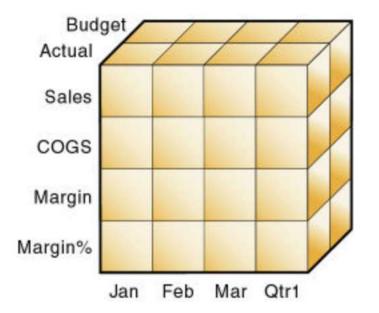

#### Figure 14. A Multidimensional Database Outline

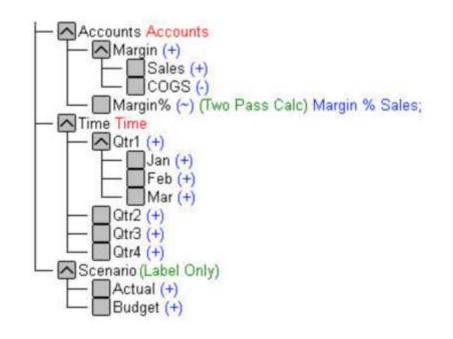

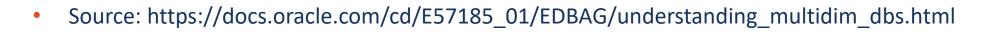

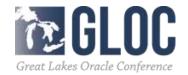

- History of Essbase
   1002 v1
- 1992 v1
- Began as extension to spreadsheets
- Lived in Finance

Arbor -> Hyperion -> Oracle

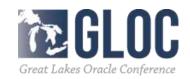

#### **Essbase Cloud**

- New Excel-based tools to let users develop and share models
  - "Cube Designer" plug-in
  - Unstructured data import
- Bundled with Data Visualization (DV)

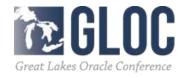

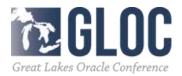

- Traditional Essbase build process
  - –Identify dimensions
  - Define structures
  - –Import structures (aka 'metadata')
  - -Load data
- Uses IT-centric tools
- Suited to 'curated' production systems
- Does not maximize cloud potential

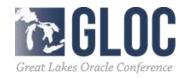

- Essbase Cloud can interpret Excel workbooks in data dump format
- Columnar *structure* required
- Identifies data and metadata (dimensionality)
- Creates Essbase cube shareable, extendable, modifiable

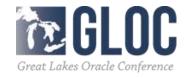

| 1  | A     | В         | C           | D              | E       | F         | G       | Н      | 1        | J             | K              |
|----|-------|-----------|-------------|----------------|---------|-----------|---------|--------|----------|---------------|----------------|
| 1  | Units | Discounts | Fixed Costs | Variable Costs | Revenue | Month     | Quarter | Years  | Region   | Area          | Country        |
| 2  | 9     | 23.94     | 72.74       | 368.58         | 375.43  | February  | Qtr 1   | CY2015 | EMEA     | North Africa  | Morocco        |
| 3  | 10    | 0         | 367.44      | 372.47         | 1896    | May       | Qtr 2   | CY2015 | EMEA     | Northern      | United Kingdom |
| 4  | 9     | 1.41      | 7.53        | 36.1           | 37.52   | March     | Qtr 1   | CY2015 | AMERICAS | Central       | Panama         |
| 5  | 13    | 26.29     | 111.06      | 484.11         | 1401.8  | December  | Qtr 4   | CY2014 | AMERICAS | Central       | Jamaica        |
| 6  | 12    | 20.83     | 195.45      | 818.08         | 2218.7  | July      | Qtr 3   | CY2015 | AMERICAS | South America | Peru           |
| 7  | 8     | 17.03     | 55.86       | 205.73         | 697.57  | November  | Qtr 4   | CY2015 | APAC     | North         | Russia         |
| 8  | 10    | 31.45     | 108.32      | 329.57         | 1117.8  | June      | Qtr 2   | CY2015 | AMERICAS | Central       | El Salvador    |
| 9  | 5     | 14.74     | 207.26      | 650.77         | 523.22  | April     | Qtr 2   | CY2014 | AMERICAS | South America | Brazil         |
| 10 | 10    | 20        | 168.83      | 1104.13        | 1065.6  | June      | Qtr 2   | CY2014 | AMERICAS | South America | Uruguay        |
| 11 | 9     | 1.86      | 9.14        | 28.7           | 45.56   | February  | Qtr 1   | CY2015 | EMEA     | Northern      | Finland        |
| 12 | 19    | 0         | 354.48      | 33.84          | 232.03  | January   | Qtr 1   | CY2016 | APAC     | West          | India          |
| 13 | 12    | 83.24     | 266.75      | 20055.8        | 3223.1  | September | Qtr 3   | CY2015 | APAC     | West          | India          |
| 14 | 10    | 60.09     | 413.4       | 2096.37        | 2133.1  | May       | Qtr 2   | CY2015 | APAC     | North         | Mongolia       |
| 15 | 4     | 0.53      | 24.97       | 1.93           | 16.58   | February  | Qtr 1   | CY2014 | EMEA     | Africa        | Nigeria        |
| 16 | 4     | 0.49      | 2.73        | 17.49          | 17.22   | November  | Qtr 4   | CY2014 | AMERICAS | North America | United States  |
| 17 | 10    | 0         | 243.55      | 1235.4         | 1256.7  | October   | Qtr 4   | CY2015 | EMEA     | Europe        | Switzerland    |
| 18 | 12    | 24.5      | 114.9       | 452.43         | 1304.2  | July      | Qtr 3   | CY2015 | EMEA     | Middle East   | Lebanon        |
| 19 | 9     | 29.48     | 46.75       | 220.71         | 626.17  | February  | Qtr 1   | CY2016 | AMERICAS | Central       | Colombia       |
| 20 | 9     | 27.37     | 132.75      | 126.83         | 661.58  | March     | Qtr 1   | CY2015 | EMEA     | Eastern       | Ukraine        |
| 21 | ٥     | 28 03     | 114 66      | 465 1          | 501 59  | Fobruary  | Otr 1   | CV201E | AMEDICAS | Control       | Danama         |

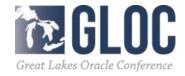

| 1  | A     | В         | C           | D              | E       | F                                                                                                    | G            | Н      | 1              | J             | K               |
|----|-------|-----------|-------------|----------------|---------|----------------------------------------------------------------------------------------------------|--------------|--------|----------------|---------------|-----------------|
| 1  | Units | Discounts | Fixed Costs | Variable Costs | Revenue | Time.Month                                                                                                    | Time.Quarter | Years  | Regions.Region | Regions.Area  | Regions.Country |
| 2  | 9     | 23.94     | 72.74       | 368.58         | 375.43  | February                                                                                                    | Qtr 1        | CY2015 | EMEA           | North Africa  | Morocco         |
| 3  | 10    | 0         | 367.44      | 372.47         | 1896    | May                                                                                                    | Qtr 2        | CY2015 | EMEA           | Northern      | United Kingdom  |
| 4  | 9     | 1.41      | 7.53        | 36.1           | 37.52   | March                                                                                                    | Qtr 1        | CY2015 | AMERICAS       | Central       | Panama          |
| 5  | 13    | 26.29     | 111.06      | 484.11         | 1401.8  | December                                                                                                    | Qtr 4        | CY2014 | AMERICAS       | Central       | Jamaica         |
| 6  | 12    | 20.83     | 195.45      | 818.08         | 2218.7  | July                                                                                                    | Qtr 3        | CY2015 | AMERICAS       | South America | Peru            |
| 7  | 8     | 17.03     | 55.86       | 205.73         | 697.57  | November                                                                                                    | Qtr 4        | CY2015 | APAC           | North         | Russia          |
| 8  | 10    | 31.45     | 108.32      | 329.57         | 1117.8  | June                                                                                                    | Qtr 2        | CY2015 | AMERICAS       | Central       | El Salvador     |
| 9  | 5     | 14.74     | 207.26      | 650.77         | 523.22  | April                                                                                                    | Qtr 2        | CY2014 | AMERICAS       | South America | Brazil          |
| 10 | 10    | 20        | 168.83      | 1104.13        | 1065.6  | June                                                                                                    | Qtr 2        | CY2014 | AMERICAS       | South America | Uruguay         |
| 11 | 9     | 1.86      | 9.14        | 28.7           | 45.56   | February                                                                                                    | Qtr 1        | CY2015 | EMEA           | Northern      | Finland         |
| 12 | 19    | 0         | 354.48      | 33.84          | 232.03  | January                                                                                                    | Qtr 1        | CY2016 | APAC           | West          | India           |
| 13 | 12    | 83.24     | 266.75      | 20055.8        | 3223.1  | September                                                                                                    | Qtr 3        | CY2015 | APAC           | West          | India           |
| 14 | 10    | 60.09     | 413.4       | 2096.37        | 2133.1  | May                                                                                                    | Qtr 2        | CY2015 | APAC           | North         | Mongolia        |
| 15 | 4     | 0.53      | 24.97       | 1.93           | 16.58   | February                                                                                                    | Qtr 1        | CY2014 | EMEA           | Africa        | Nigeria         |
| 16 | 4     | 0.49      | 2.73        | 17.49          | 17.22   | November                                                                                                    | Qtr 4        | CY2014 | AMERICAS       | North America | United States   |
| 17 | 10    | 0         | 243.55      | 1235.4         | 1256.7  | October                                                                                                    | Qtr 4        | CY2015 | EMEA           | Europe        | Switzerland     |
| 18 | 12    | 24.5      | 114.9       | 452.43         | 1304.2  | July                                                                                                    | Qtr 3        | CY2015 | EMEA           | Middle East   | Lebanon         |
| 19 | 9     | 29.48     | 46.75       | 220.71         | 626.17  | February                                                                                                    | Qtr 1        | CY2016 | AMERICAS       | Central       | Colombia        |
| 20 | 9     | 27.37     | 132.75      | 126.83         | 661.58  | and the second second second second second second second second second second second second second second second | Qtr 1        | CY2015 | EMEA           | Eastern       | Ukraine         |
| 21 | 9     | 28.93     | 114.66      | 465.1          | 591.58  | February                                                                                                    | Qtr 1        | CY2015 | AMERICAS       | Central       | Panama          |
| 22 | 21    | 6.38      | 446.99      | 42.67          |         |                                                                                                    | Qtr 2        | CY2016 | AMERICAS       | South America | Uruguay         |

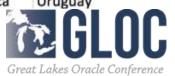

- Data is instantly available
- Dimensionally structured
- Aggregated
- Visible in Smart View for analysis
- Formulae... ... one day?

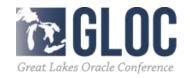

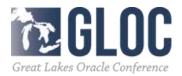

ALC: NOT THE OWNER

TAXABLE INC. INC.

- Export back out into...
- Cube Designer!

| port Cube                                                                                                    |                                                                         | ×                      | :     |                             |             |
|----------------------------------------------------------------------------------------------------|-------------------------------------------------------------------------|------------------------|-------|-----------------------------|-------------|
|                                                                                                    |                                                                         | Export Close           |       |                             |             |
| Application TRG_App Cube Sales                                                                                                |                                                                         |                        |       |                             |             |
| Data     Calculation Scripts the data size exceeds 1 MB, the data is saved in a compressed file in the data     Show Advanced | Export to <u>Server</u><br>atabase directory and is not included in the | e exported Excel file. |       | •                           |             |
| et Build Method for all dimensions 🔘 Generation 🖲 Parent-Child                                                                |                                                                         |                        |       | •                           | Stop        |
| Dimension                                                                                                    | Туре                                                                    | Build Method           |       |                             |             |
| Measures                                                                                                    | Accounts                                                                | Parent-Child ~         |       |                             | Expo        |
| Years_Dim                                                                                                    | None                                                                    | Parent-Child ~         | mport | <b>Q</b><br><u>R</u> efresh | Cop<br>Dele |
| Product                                                                                                    | None                                                                    | Parent-Child ~         |       |                             |             |
|                                                                                                    |                                                                         |                        |       |                             |             |
| Channel_Dim                                                                                                    | None                                                                    | Parent-Child ~         |       |                             |             |
| Channel_Dim<br>Time                                                                                                    | None                                                                    | Parent-Child ~         |       |                             |             |

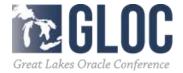

| 1  | A                     | В              | C            | D             | E              |   |
|----|-----------------------|----------------|--------------|---------------|----------------|---|
| 1  | Application Name      | Sample_Tal     | ble_2        |               |                |   |
| 2  | Database Name         | Sales          |              |               |                |   |
| 3  | Version               | 1.0            |              |               |                | _ |
| 4  |                       |                |              |               |                | _ |
| 5  | Dimension Definitions |                |              |               |                |   |
| 6  |                       |                |              |               |                |   |
| 7  | -                     | Dimension Type | Storage Type | Outline Order | Base Dimension |   |
| 8  | Measures              | Accounts       | Dense        | 1             |                |   |
| 9  | Time                  | Regular        | Sparse       | 2             |                |   |
| 10 | Regions               | Regular        | Sparse       | 3             |                |   |
| 11 | Product               | Regular        | Sparse       | 4             |                |   |
| 12 | Years_Dim             | Regular        | Sparse       | 5             |                |   |
| 13 | Channel_Dim           | Regular        | Sparse       | 6             |                |   |
| 14 |                       |                |              |               |                |   |
| 15 |                       |                |              |               |                |   |
| 16 |                       |                |              |               |                |   |
| 17 |                       |                |              |               |                |   |
| 18 |                       |                |              |               |                |   |
| 19 |                       |                |              |               |                | _ |
| 20 |                       |                |              |               |                | _ |
| 21 |                       |                |              |               |                | _ |
| 23 |                       |                |              |               |                | _ |
| 24 |                       |                |              |               |                |   |
| 25 |                       |                |              |               |                |   |
| 26 |                       |                |              |               |                |   |
| 27 |                       |                |              |               |                |   |
| 28 |                       |                |              |               |                |   |

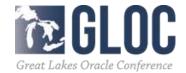

THE OWNER OF

TAXABLE INC. INC.

- More flexible / direct control of cube structure
- More control of settings / storage parameters
- From scratch or from unstructured

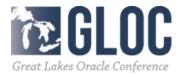

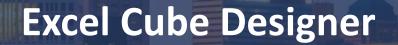

- Getting Started
  - -Download Plug-In
  - -Connect Smart View so Plug-In recognizes connection

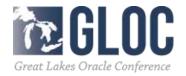

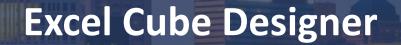

- Create a new cube
  - -Empty Template
  - -Set, name and order dimensions

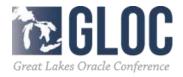

- Developing the Cube Structure
  - -Cube-level settings
  - Dimension-level settings (tagging as time and so on)
  - -Define dimension structure / hierarchies
  - -Even add formulas...

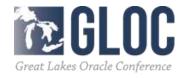

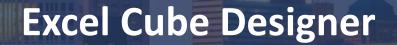

- Push to the Cloud!
  - -Save template
  - -Push to server
  - -Review...

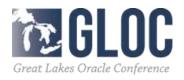

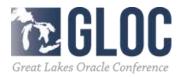

- Navigate to DV URL
- Create New Connection
- Create New Data Source

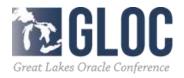

- Create New Project
- Add Data Source

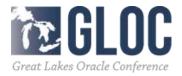

- Three step process
  - -Prepare
  - -Visualize
  - -Narrate

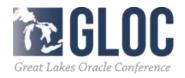

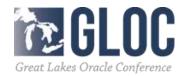

• Some Visualization types are familiar

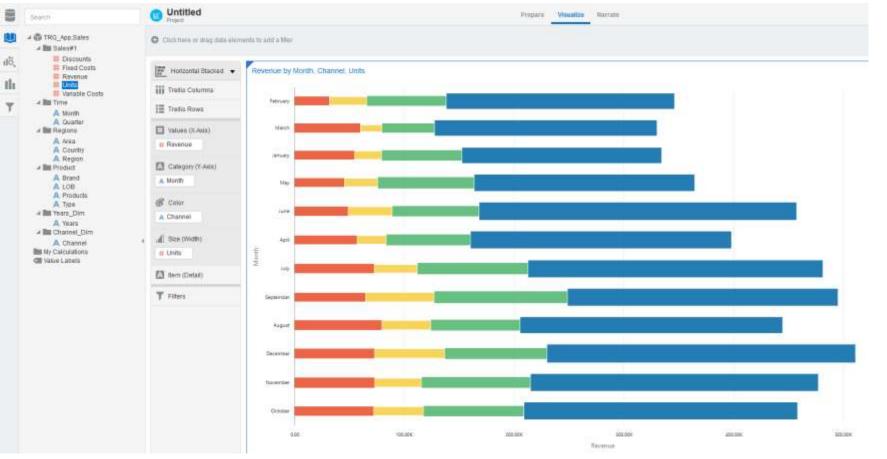

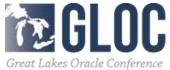

THE OWNER OF

TRACE BY AN ADDRESS

#### • Treemap

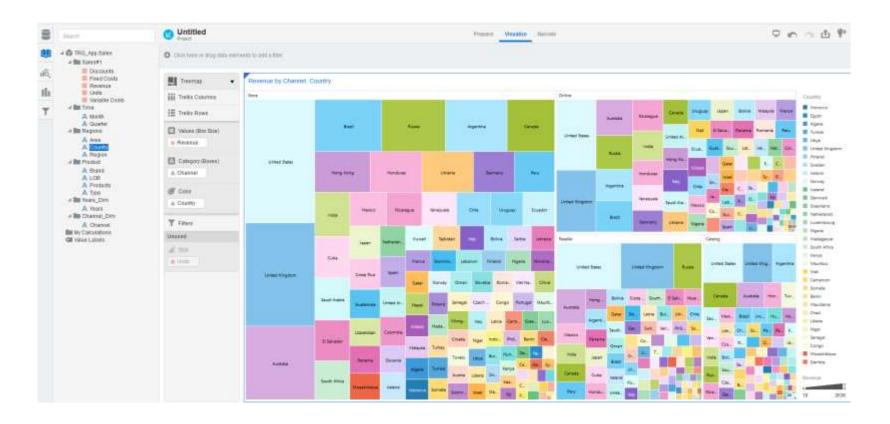

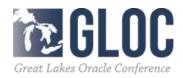

THE R. LEWIS CO., LANSING MICH.

• "Real" maps!

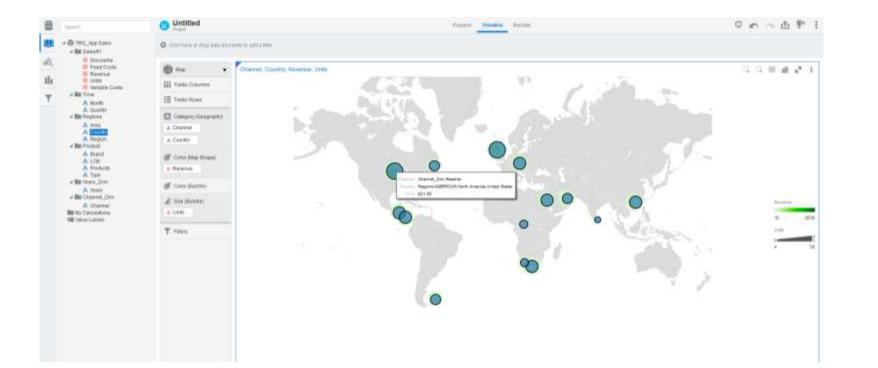

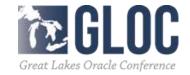

STATE OF TAXABLE

"drilldown"

Automatic visualization select and easy filters for

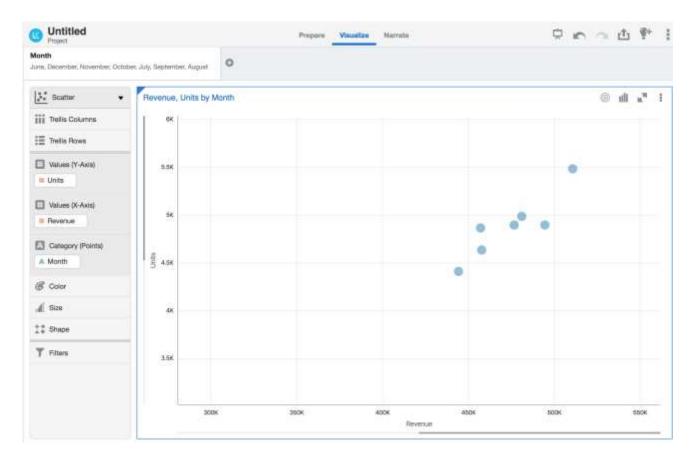

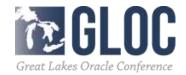

- And more...
  - -Trend forecast
  - -Regression analysis
  - –Machine Learning explanation and prediction
  - -Mashups
  - -Automatic narrative generation

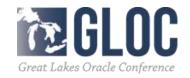

### **Daily Value**

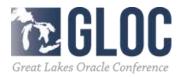

AND CONTRACT OF A DESCRIPTION OF A DESCRIPTION OF A DESCR

#### **Daily Value**

- Essbase back in the hands of power users and analysts retaining enterprise grade security etc
- Faster and more flexible modeling via Sandboxing and Hybrid
- Mash-up capabilities
- More compelling and meaningful visualizations
- More sharing
- Faster to insight

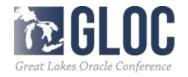

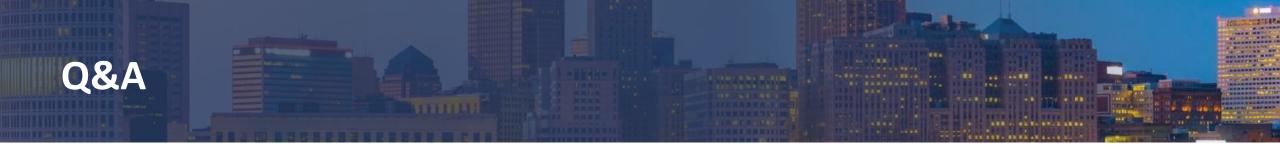

• tim.german@qubix.com

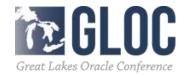